**МІНІСТЕРСТВО ОСВІТИ І НАУКИ УКРАЇНИ Львівський національний університет імені Івана Франка Факультет прикладної математики та інформатики**

### **МЕТОДИЧНІ ВКАЗІВКИ до виконання кваліфікаційних робіт для студентів першого (бакалаврського) рівня вищої освіти спеціальності 113 Прикладна математика ОПП «Прикладна математика»**

**Львів 2024**

Методичні вказівки до виконання кваліфікаційних робіт для студентів першого (бакалаврського) рівня вищої освіти спеціальності 113 Прикладна математика ОПП «Прикладна математика». – Львів: ЛНУ ім. Івана Франка, 2024. – 26 с.

Рекомендовано Вченою радою факультету прикладної математики та інформатики, протокол № 3 від 28 лютого 2024 р.

## **ЗМІСТ**

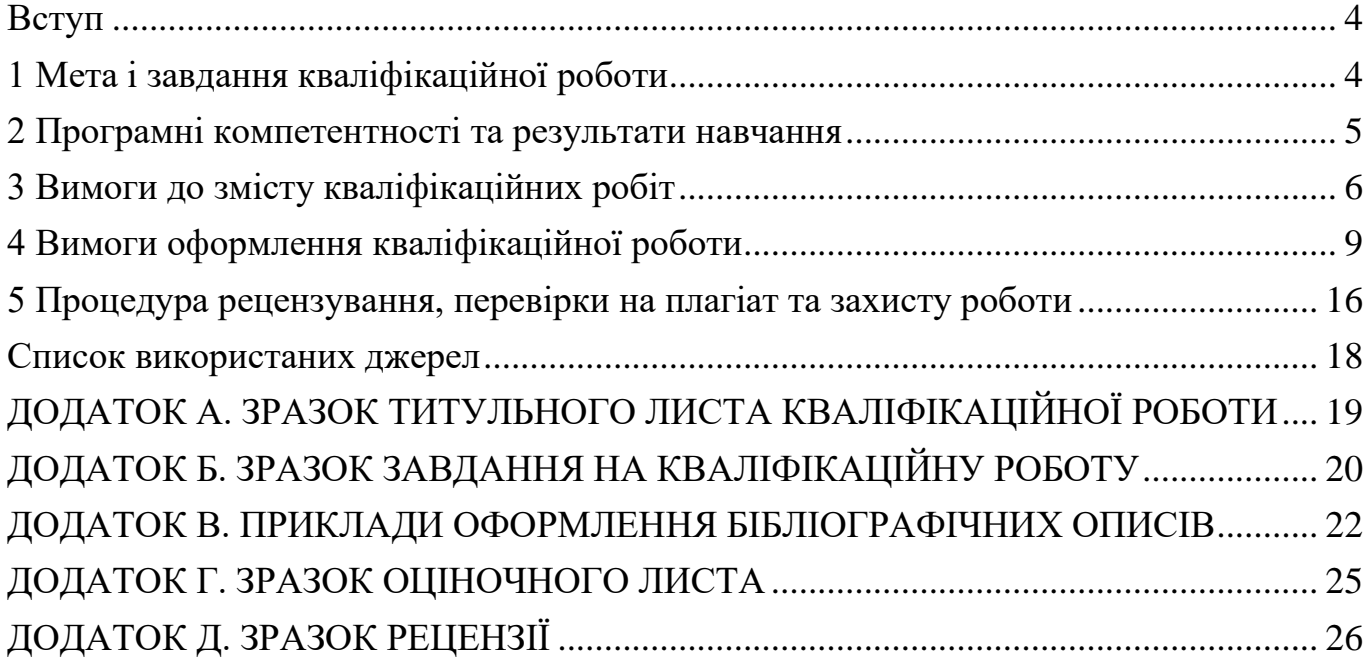

### <span id="page-3-0"></span>**Вступ**

Методичні вказівки до виконання кваліфікаційних робіт розроблено на підставі освітньо-професійної програми «Прикладана математика» першого (бакалаврського) рівня вищої освіти за спеціальністю «113 Прикладана математика», затвердженої Вченою радою Львівського національного університету імені Івана Франка (протокол №46/4 від 26 квітня 2023р.); Рекомендацій про послідовність створення, організацію і роботу Державної екзаменаційної (кваліфікаційної) комісії у вищих навчальних закладах України, затверджених наказом Міносвіти України № 83-5/1259 від 29.12.1993р. [6]; ДСТУ 3008:2015 «Інформація та документація. Звіти у сфері науки і техніки. Структура та правила оформлювання» [1]; ДСТУ 8302:2015 «Інформація та документація. Бібліографічне посилання. Загальні положення та правила складання» [2]; Положення про організацію освітнього процесу в Львівському національному університеті імені Івана Франка, затверджене наказом ректора від 21.06.2018р. № О-65 [5]; Основних вимог до написання та оформлення магістерських, дипломних і курсових робіт [3].

### <span id="page-3-1"></span>**1 Мета і завдання кваліфікаційної роботи**

Виконання кваліфікаційної роботи є завершальним етапом підготовки бакалаврів. Її метою є:

- систематизувати і закріпити знання, отримані під час навчання;
- розширити спектр набутих знань шляхом виконання самостійної пошукової та дослідницької роботи;
- розвинути уміння опрацьовувати та аналізувати значні обсяги інформації;
- розвинути уміння проведення наукової роботи та розробляти програмне забезпечення для розв'язування поставлених задач;
- визначити фаховий рівень випускника, його здатність до самостійної роботи.

Теми кваліфікаційних робіт визначаються кафедрами обчислювальної

математики та прикладної математики на початку заключного року навчання із врахуванням побажань студентів та затверджуються Вченою радою факультету прикладної математики та інформатики. Затверджені теми повинні відповідати сучасному стану науки та ІТ-індустрії.

Відповідно до обраної теми студент отримує завдання на виконання роботи, складене керівником роботи і затверджене завідувачем кафедри.

### <span id="page-4-0"></span>**2 Програмні компетентності та результати навчання**

Відповідно до ОПП «Прикладна математика» в результаті виконання кваліфікаційної роботи студенти повинні набути таких компетентностей:

### **Загальні компетентності:**

ЗК01. Здатність учитися і оволодівати сучасними знаннями.

ЗК02. Здатність застосовувати знання у практичних ситуаціях.

ЗК03. Здатність генерувати нові ідеї (креативність).

ЗК04. Здатність бути критичним і самокритичним.

ЗК05. Здатність проведення досліджень на відповідному рівні.

ЗК07. Здатність до пошуку, оброблення та аналізу інформації з різних джерел.

ЗК08. Знання та розуміння предметної області та розуміння професійної діяльності.

ЗК11. Здатність працювати в міжнародному контексті.

ЗК12. Визначеність і наполегливість щодо поставлених завдань і взятих обов'язків.

### **Фахові компетентності:**

ФК10. Здатність створення документів встановленої звітності, використання нормативно-правових документів.

ФК12. Здатність до пошуку, систематичного вивчення та аналізу науковотехнічної інформації, вітчизняного й закордонного досвіду, пов'язаного із застосуванням математичних методів для дослідження різноманітних процесів, явищ та систем.

ФК13. Здатність зрозуміти постановку завдання, сформульовану мовою певної предметної галузі, здійснювати пошук та збір необхідних вихідних даних.

ФК15. Здатність брати участь у складанні наукових звітів із виконаних науково-дослідних робіт та у впровадженні результатів проведених досліджень і розробок.

ФК16. Здатність до ефективної професійної письмової й усної комунікації українською мовою та однією з офіційних мов ЄС.

#### та досягнути **програмних результатів навчання:**

РН14. Виявляти здатність до самонавчання та продовження професійного розвитку.

РН15. Уміти організувати власну діяльність та одержувати результат у рамках обмеженого часу.

РН17. Уміти здійснювати збір, опрацювання, аналіз, систематизацію науковотехнічної інформації, уникаючи при цьому академічної недоброчесності.

РН18. Ефективно спілкуватися з питань інформації, ідей, проблем та рішень зі спеціалістами та суспільством загалом.

РН19. Збирати та інтерпретувати відповідні дані й аналізувати складності в межах своєї спеціалізації для донесення суджень, які відбивають відповідні соціальні та етичні проблеми.

РН20. Демонструвати навички професійного спілкування, включаючи усну та письмову комунікацію українською мовою та принаймні однією з офіційних мов ЄС.

#### <span id="page-5-0"></span>**3 Вимоги до змісту кваліфікаційних робіт**

Кваліфікаційна робота містить такі структурні елементи:

- титульний аркуш;
- зміст;
- перелік умовних позначень, скорочень і термінів (за необхідності);
- $\bullet$  вступ;
- основна частина;
- висновки;
- список використаних джерел;
- додатки (за необхідності).

Структурні елементи «Титульний аркуш», «Зміст», «Вступ», «Основна частина», «Висновки», «Список використаних джерел» є обов'язковими.

Вимоги до структурних елементів кваліфікаційної роботи описано нижче.

**Титульний аркуш** є першою сторінкою кваліфікаційної роботи і служить основним джерелом бібліографічної інформації, необхідної для обробки та пошуку документа. Титульний аркуш містить дані, які подають у такій послідовності:

- назву міністерства і закладу вищої освіти;
- гриф допущення до захисту;
- повну назву роботи;
- інформацію про студента (шифр та номер групи, прізвище, ім'я, побатькові студента) ;
- інформацію про керівника та рецензента (науковий ступінь, вчене звання, прізвище, ім'я, по-батькові);
- підпис відповідальних осіб, включаючи керівника роботи та рецензента;
- рік захисту кваліфікаційної роботи.

Приклад оформлення титульних аркушів наведено у додатку А.

**Зміст** розташовують безпосередньо після завдання на кваліфікаційну роботу (приклад оформлення завдання на кваліфікаційну роботу подано у додатку Б), починаючи з нової сторінки. До змісту включають: перелік умовних позначень, скорочень і термінів; вступ; назви всіх розділів, підрозділів, пунктів і підпунктів кваліфікаційної роботи; висновки; рекомендації; список використаних джерел, назви додатків і номери сторінок, які містять початок матеріалу.

**Перелік умовних позначень, скорочень і термінів.** Усі прийняті у кваліфікаційній роботі малопоширені умовні позначення, скорочення і терміни пояснюють у переліку, який вміщують безпосередньо після завдань на роботу, починаючи з нової сторінки. Незалежно від цього за першої появи цих елементів у тексті кваліфікаційної роботи наводять їх розшифровку.

У **вступі** коротко викладають оцінку сучасного стану проблеми, обгрунтовують актуальність роботи, формулюють мету роботи, коротко описують розділи роботи, отримані результати та можливі сфери їнього застосування. Вступ розташовують на окремій сторінці.

**Основна частина (суть) кваліфікаційної роботи** – це опис відомостей про предмет (об'єкт) дослідження, котрі є необхідними й достатніми для розкриття сутності даної роботи (опис теорії, постановки задачі, методів розв'язування) та її результати. Викладаючи суть, особливу увагу приділяють новизні в роботі. Якщо у кваліфікаційній роботі необхідно навести повні докази (наприклад, математичні, що не мають безпосереднього відношення до предмету дослідження) або подробиці дослідження, їх вміщують у додатках. Суть кваліфікаційної роботи викладають, поділяючи матеріал на розділи. Розділи можуть поділятися на пункти або на підрозділи і пункти. Пункти, якщо це необхідно, поділяють на підпункти. Кожен пункт і підпункт повинен містити закінчену інформацію.

**Висновки** розміщують безпосередньо після викладення суті кваліфікаційної роботи, починаючи з нової сторінки. У висновках наводять оцінку отриманих результатів роботи або її окремого стану (негативних також) з урахуванням світових тенденцій вирішення поставленої задачі, можливі галузі використання результатів роботи; наукову та практичну цінність роботи.

**Список використаних джерел**, на які є посилання в основній частині кваліфікаційної роботи роботи наводять у кінці тексту кваліфікаційної роботи, починаючи з нової сторінки. У відповідних місцях тексту мають бути посилання у квадратних дужках. Наприклад, «...для розв'язування даної задачі є цілий клас консервативних скінчено-різницевих методів [1, 5-8, 11], які називають методами Лакса-Вендрова». Бібліографічні описи подають у порядку, за яким вони вперше згадуються в тексті або в алфавітному порядку прізвищ перших авторів чи

заголовків. Спочатку подають літературу видану кирилицею, після неї – видану латинкою і далі – мовами з особливою графікою (арабською, вірменською, китайською тощо). Для оформлення списку використаних джерел можна використовувати Національний стандарт України «Інформація та документація. Бібліографічне посилання. Загальні положення та правила складання. ДСТУ 8302:2015» [2] або один із стилів, віднесених до рекомендованого переліку стилів оформлення списку наукових публікацій, які є загальновживаними в закордонній практиці оформлення наукових робіт. Приклади оформлення наведено у додатку В.

У додатках вміщують матеріал, який:

- є необхідним для повноти кваліфікаційної роботи, але включення його до основної частини може змінити впорядковане й логічне уявлення про роботу;
- не може бути послідовно розміщений в основній частині кваліфікаційної роботи через великий обсяг або способи відтворення.
- У додатки можуть бути включені:
- додаткові ілюстрації або таблиці;
- матеріали, які через великий обсяг, специфіку викладання або форму подання не можуть бути внесені до основної частини (оригінали фотографій, проміжні математичні доведення, формули, розрахунки, опис комп'ютерних програм, розроблених у процесі виконання роботи та ін.).

### <span id="page-8-0"></span>**4 Вимоги оформлення кваліфікаційної роботи**

Залежно від особливостей і змісту кваліфікаційної роботи складають у вигляді тексту, ілюстрацій, таблиць або їх сполучень. Кваліфікаційну роботу оформляють на аркушах формату А4 (210x297 мм). Курсову можна оформити з використанням текстового редактора Microsoft Word, LibreOffice Writer або OpenOffice Writer (вимоги подані нижче [3]) або з використанням LaTex [\(https://ami.lnu.edu.ua/wp](https://ami.lnu.edu.ua/wp-content/uploads/2023/09/Mahisterska-robota.zip)[content/uploads/2023/09/Mahisterska-robota.zip\)](https://ami.lnu.edu.ua/wp-content/uploads/2023/09/Mahisterska-robota.zip), дотримуючись вимог, описаних в [1].

Кваліфікаційну роботу виконують машинним способом (за допомогою

комп'ютерної техніки) на одному боці аркуша білого паперу. Текст роботи потрібно друкувати через 1,5 інтервали шрифтом Times New Roman (розмір – 14), абзацний відступ – 125 мм, вирівнювання тексту в абзаці – за шириною.

Текст кваліфікаційної роботи слід друкувати, додержуючись такої ширини полів: ліве – 25 мм, верхнє і нижнє – 20 мм, праве – 10 мм.

Окремі частини кваліфікаційної роботи (титульний лист, додаток) допускається виконувати іншим способом, ніж основна частина.

Структурні елементи «ЗМІСТ», «ПЕРЕЛІК УМОВНИХ ПОЗНАЧЕНЬ, СКОРОЧЕНЬ І ТЕРМІНІВ», «ВСТУП», «ВИСНОВКИ», «РЕКОМЕНДАЦІЇ», «СПИСОК ВИКОРИСТАНИХ ДЖЕРЕЛ» не нумерують, а їх назви служать за заголовки структурних елементів.

Розділи і підрозділи повинні мати заголовки. Пункти і підпункти можуть мати заголовки. Заголовки структурних елементів кваліфікаційної роботи і заголовки розділів, підрозділів, пунктів і підпунктів слід друкувати без крапок в кінці та не підкреслювати. Якщо заголовок складається з двох і більше речень, їх розділяють крапкою. Перенесення слів у заголовку розділу не допускається. Між заголовками першого рівня і подальшим чи попереднім текстом має бути один порожній рядок. Не допускається розміщувати назву розділу, підрозділу, а також пункту і підпункту в нижній частині сторінки, якщо після неї розміщено тільки один рядок тексту.

Оформлення тексту, ілюстрацій і таблиць повинно відповідали вимогам цього документу з урахуванням можливостей комп'ютерної техніки.

Сторінки кваліфікаційної роботи роботи слід **нумерувати** арабськими цифрами без знаку № , дотримуючись наскрізної нумерації впродовж усього тексту. Номер сторінки проставляють у правому верхньому куті сторінки без крапки в кінці. Титульний аркуш включають до загальної нумерації сторінок кваліфікаційної роботи. Номер сторінки на титульному аркуші не проставляють. Текст змісту також включають до загальної нумерації сторінок. Ілюстрації й таблиці, розміщені на окремих сторінках, включають до загальної нумерації сторінок кваліфікаційної роботи.

Розділи, підрозділи, пункти і підпункти кваліфікаційної роботи слід нумерувати арабськими цифрами. Розділи кваліфікаційної роботи повинні мати порядкову нумерацію в межах викладання суті кваліфікаційної роботи і позначатися арабськими цифрами без крапки, наприклад, 1, 2, 3 і т.д. Підрозділи повинні мати порядкову нумерацію в межах кожного розділу. Номер підрозділу складається з номера розділу і порядкового номера підрозділу, відокремлених крапкою.

Пункти повинні мати порядкову нумерацію в межах кожного розділу або підрозділу. Номер пункту складається з номера розділу і порядкового номера пункту, або з номера розділу, порядкового номера підрозділу та порядкового номера пункту, відокремлених крапкою. Після номера пункту крапку не ставлять, наприклад: 1.1.1 , 1.1.2 і т.д. Аналогічно нумеруються підпункти, наприклад: 1.1.1.1, 1.1.1.2 і т.д.

**Ілюстрації** (креслення, рисунки, графіки, схеми, діаграми, фотознімки) слід розміщувати у кваліфікаційній роботі безпосередньо після тексту, де вони згадуються вперше або на наступній сторінці. Рисунки слід розміщувати таким чином, щоб їх можна було розглядати без повороту переплетеного блоку кваліфікаційної роботи або з поворотом за годинниковою стрілкою. Якщо робота містить невелику кількість сторінок тексту і велику кількість рисунків, їх можна розмістити за номерами наприкінці кваліфікаційної роботи. На всі ілюстрації мають бути посилання у кваліфікаційній роботі.

Ілюстрації можуть мати назву, яку розміщують під ілюстрацією. За необхідності під ілюстрацією розміщують пояснювальні дані (підрисунковий текст). Ілюстрація позначається словом «Рисунок \_\_\_\_», яке разом з назвою ілюстрації розміщують після пояснювальних даних, наприклад:

«Рисунок 2.1 – Графіки наближених розв'язків».

Ілюстрації слід нумерувати арабськими цифрами порядковою нумерацією в межах розділу, за винятком ілюстрацій, наведених у додатках. Номер ілюстрації складається з номера розділу і порядкового номера ілюстрації, відокремлених крапкою, наприклад, рисунок 2.1 – перший рисунок другого розділу.

Якщо ілюстрація не вміщується на одній сторінці, можна переносити її на інші сторінки, вміщуючи назву ілюстрації на першій сторінці, пояснювальні дані на кожній сторінці, і під ними позначають: "Рисунок, аркуш листорінці, і під ними позначають: "Рисунок

Цифровий матеріал, як правило, оформляють у вигляді таблиць відповідно до рисунку 4.1.

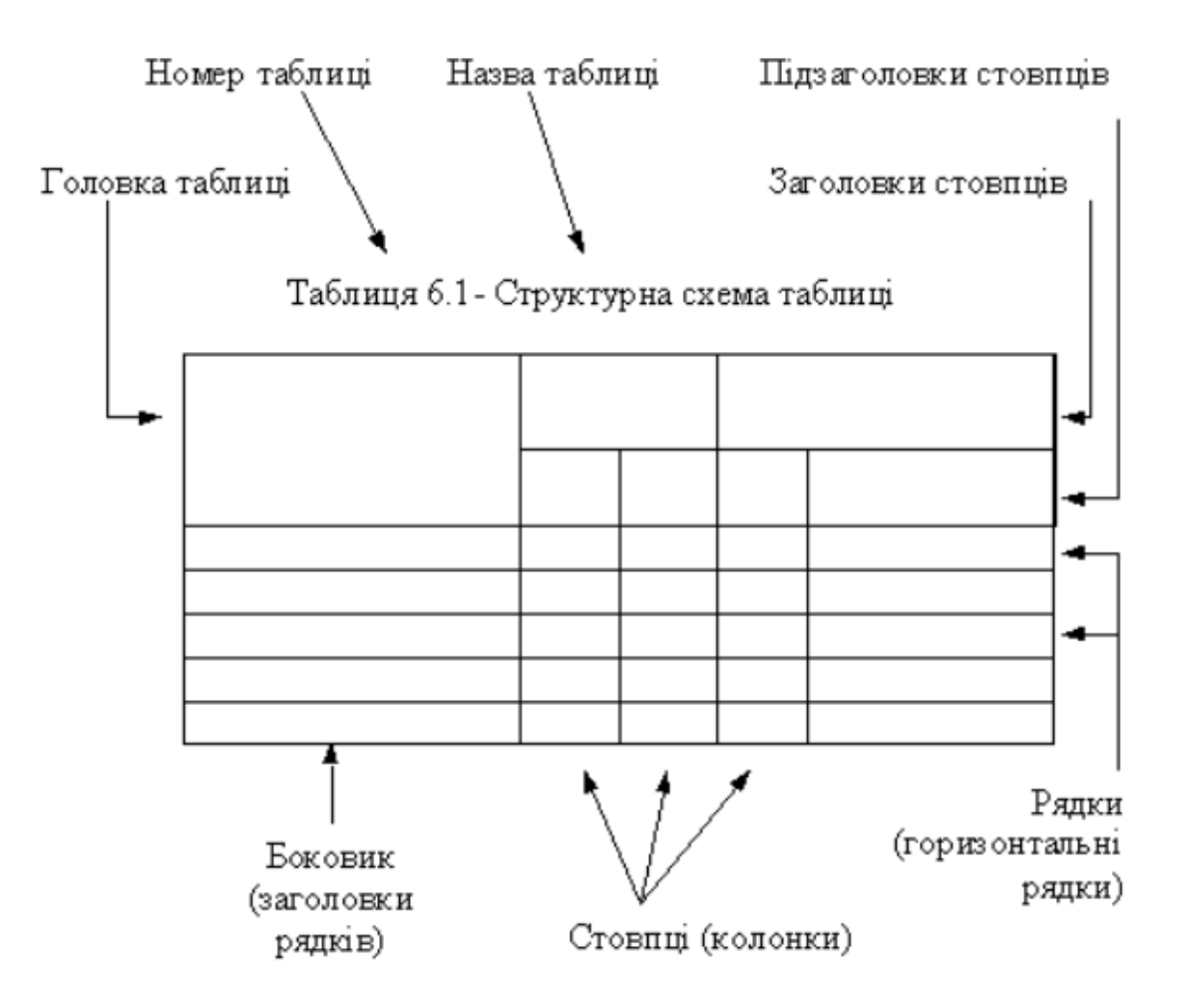

Рисунок 4.1 – Структурна схема таблиці

Горизонтальні та вертикальні лінії, які розмежовують рядки таблиці, а також лінії зліва, справа і знизу, що обмежують таблицю, можна не проводити, якщо їх відсутність не утруднює користування таблицею. Таблицю слід розташовувати безпосередньо після тексту, у якому вона згадується вперше або на наступній сторінці. На всі таблиці мають бути посилання в тексті кваліфікаційної роботи.

Таблиці слід нумерувати арабськими цифрами порядковою нумерацією в межах розділу, за винятком таблиць, що наводяться у додатках. Номер таблиці складається з номера розділу і номера таблиці, відокремлених крапкою, наприклад,

таблиця 3.1 – перша таблиця третього розділу.

Таблиця може мати назву, яку друкують малими літерами (крім першої великої) і вміщують над таблицею. Назва має бути стислою і відбивати зміст таблиці. Номер таблиці та її назва вирівнюються за правим краєм.

Якщо рядки або графи таблиці виходять за межі формату сторінки, таблицю поділяють на частини, розміщуючи одну частину під одною, або поруч, або переносячи частину таблиці на наступну сторінку, повторюючи в кожній частині таблиці її головку і боковик.

Заголовки граф таблиці починають з великої літери, а підзаголовки – з малої, якщо вони складають одне речення з заголовком. Підзаголовки що мають самостійне значення, пишуть з великої літери. В кінці заголовків і підзаголовків таблиць крапки не ставлять. Заголовки і підзаголовки граф указують в однині.

**Переліки**, за потреби, можуть бути наведені всередині пунктів або підпунктів. Перед переліками ставлять двокрапку. Перед кожною позицією переліку слід ставити малу літеру української абетки з дужкою, або не нумеруючи дефіс (перший рівень деталізації). Для подальшої деталізації переліку слід використовувати арабські цифри з дужкою (другий рівень деталізації). Наприклад:

а) локальні системи керування базами даних:

- Paradox:
- Access:

б) системи керування базами даних типу «клієнт–серсер»:

- Sybase;
- Oracle;

в) об'єктні бази даних.

Переліки першого рівня деталізації друкують малими літерами з абзацного відступу, другого рівня – з відступом відносно місця розташування переліків першого рівня.

**Примітки** вміщують у кваліфікаційній роботі за необхідності пояснення змісту тексту, таблиці або ілюстрації. Примітки розташовують безпосередньо після

тексту, таблиці, ілюстрації, яких вони стосуються. Одну примітку не нумерують.

Слово «Примітка» друкують з великої літери з абзацного відступу, не підкреслюють, після слова "Примітка" ставлять крапку і з великої літери в тому ж рядку подають текст примітки.

Приклад

Примітка.

Декілька приміток нумерують послідовно арабськими цифрами з крапкою. Після слова "Примітки" ставлять двокрапку і з нового рядка з абзацу після номера примітки з великої літери подають текст примітки.

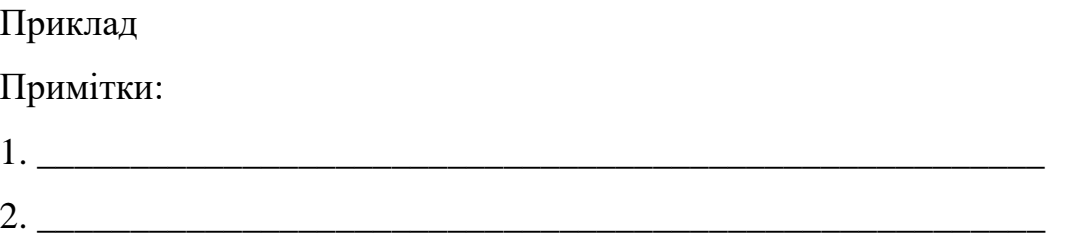

Пояснення до окремих даних, наведених у тексті або таблиці, допускається оформляти **виносками**. Виноски позначають надрукованими знаками у вигляді арабських цифр (порядкових номерів) з дужкою. Нумерація виносок – окрема для кожної сторінки. Знаки виноски позначають безпосередньо після того слова, числа, символа, речення, до якого дають пояснення, та перед текстом пояснення.

Текст виноски починають з абзацного відступу і друкують з мінімальним міжрядковим інтервалом.

**Формули та рівняння** розташовують після тексту, в якому вони згадуються, посередині сторінки. Формули і рівняння у кваліфікаційній роботі (за винятком формул і рівнянь, наведених у додатках) слід нумерувати порядковою нумерацією в межах розділу. Номер формули або рівняння складається з номера розділу і порядкового номера формули або рівняння, відокремлених крапкою, наприклад, формула (1.3) – третя формула першого розділу. Номер формули або рівняння зазначають на рівні формули або рівняння в дужках у крайньому правому положенні на рядку.

Пояснення значень символів і числових коефіцієнтів, що входять до формули

чи рівняння, слід наводити безпосередньо під формулою у тій послідовності, в якій вони наведені у формулі чи рівнянні. Пояснення значення кожного символу чи числового коефіцієнта слід давати з нового рядка. Перший рядок пояснення починають з абзацу словом «де» без двокрапки.

Приклад. Цитата в тексті:

«Відомо, що

$$
L = \frac{M_1 - M_2}{\sqrt{\sigma_1 + \sigma_2}}\tag{3.1}
$$

де  $M_1$ ,  $M_2$  – математичне очікування;  $\sigma_1$ ,  $\sigma_2$  – середнє квадратичне відхилення міцності та навантаження.»

Переносити формули чи рівняння на наступний рядок допускається тільки на знаках виконуваних операцій, повторюючи знак операції на початку наступного рядка. Коли переносять формули чи рівняння на знакові операції множення, застосовують знак «×».

Формули, що йдуть одна за одною і не розділені текстом, відокремлюють комою.

У тексті кваліфікаційної роботи є два види **посилань**.

**Посилання на використану літературу.** У тексті кваліфікаційної роботи посилання на літературні джерела слід зазначати за їх порядковим номером у списку, виділеним двома квадратними дужками, наприклад, «... у роботах [1–5] ...», «... описано в [5] ...».

**Посилання на частини кваліфікаційної роботи**. При посиланнях на розділи, підрозділи, пункти, підпункти, ілюстрації, таблиці, формули, рівняння, додатки зазначають їх номери. При посиланнях слід писати: «... у розділі 4 ...», «... дивись 2.1 ...», «... за 3.3.4 ...», «... відповідно до 2.3.2.1 ...», «.. .на рис. 1.2...» або «... на рисунку 1.2 ...», «... у таблиці 3.2...», «... (див. 3.2)...», «... за формулою (3.1)...», «... у рівняннях (1.23)–(1.25)...», «...у додатку Б...».

### <span id="page-15-0"></span>**5 Процедура рецензування, перевірки на плагіат та захисту роботи**

Переплетену кваліфікаційну роботу передають на кафедру у встановлений термін (термін подачі роботи публікується на сайті факультету), а також надсилають електронний документ з текстом кваліфікаційної роботи на електронні носії або електронні скриньки кафедр. Покликання на електронні носії кафедр студентам повідомляють у листі, який надсилають на корпоративні пошти старост груп.

Керівник роботи готує оціночний лист, у якому дає оцінку кваліфікаційної роботи, а також характеризує фаховість студента, його самостійність і наполегливість. Керівник оцінює роботу за такими критеріями (максимальна кількість балів – 20):

зміст (16б. – кожен пункт по 4б.)

- складність, повнота розкриття дослідження;
- наукова новизна, елементи творчості;
- самостійність виконання, систематичність роботи;
- якість та складність програм;

оформлення (4б.)

- стиль, грамотність;
- ілюстративний матеріал;
- відповідність вимогам до роботи.

Рецензент готує відгук на роботу студента і оцінює роботу за такими критеріями (максимальна кількість балів – 30) :

зміст (24б. – кожен пункт по 6б.)

- складність;
- наукова новизна;
- повнота розкриття дослідження;
- якість та складність програм;

оформлення (6б. – кожен пункт по 2б.)

- стиль, грамотність;
- ілюстративний матеріал;
- відповідність вимогам до роботи.

Зразок оціночного листа та рецензії наведено у додатках Г та Д.

Кваліфікаційна робота (електронний документ з текстом роботи) перевіряється на плагіат [4] призначеним викладачем кафедри з використанням онлайн-сервісу [https://strikeplagiarism.com/.](https://strikeplagiarism.com/) Отриманий звіт враховується при прийнятті рішення про допуск роботи до захисту.

До захисту магістерських робіт допускають студентів, які виконали всі вимоги навчального плану та ОПП «Прикладна математика». Список студентів, допущених до захисту, затверджується наказом ректора за поданням декана факультету прикладної математики та інформатики і публікується на сайті факультету.

Для захисту роботи на засіданні Екзаменаційної комісії (ЕК) студент повинен підготувати доповідь. Вона повинна супроводжуватися презентацією на комп'ютері. Для доповіді студентові надають до 10-ти хвилин. У доповіді необхідно відзначити актуальність теми та новизну результатів роботи, їхню наукову та практичну цінність. Після виступу студент відповідає на запитання членів комісії та присутніх колег-студентів (до 5 хв).

На закритому засіданні ЕК оцінює роботу за 50-бальною шкалою. Бали ЕК додаються до балів наукового керівника та рецензента і студент отримує остаточний результат за 100-бальною шкалою.

При отриманні незадовільної оцінки студента відраховують з Університету, надаючи академічну довідку встановленого зразка. Він має право на повторний захист магістерської роботи через рік за визначеною процедурою.

Студент, який з поважних причин не з'явився на засідання ДЕК, вважається неатестованим і має право на повторний захист протягом трьох років після закінчення університету.

### <span id="page-17-0"></span>**Список використаних джерел**

- 1. ДСТУ 3008:2015. Інформація та документація. Звіти у сфері науки і техніки. Структура та правила оформлювання. Чинний від 2017-07-01. Вид. офіц. Київ : УкрНДНЦ, 2016. 26 с.
- 2. ДСТУ 8302:2015. Інформація та документація. Бібліографічне посилання. Загальні положення та правила складання. Чинний від 2016-07-01. Вид. офіц. Київ : УкрНДНЦ, 2016. 16 с.
- 3. Основні вимоги до написання та оформлення магістерських, дипломних і курсових робіт. Методичні рекомендації. Львів : ЛНУ, факультет прикладної математики та інформатики, 2023. 28 с. URL: https://ami.lnu.edu.ua/wpcontent/uploads/2023/02/MasterThesis2023.pdf.
- 4. Положення про забезпечення академічної доброчесності в Львівському національному університеті імені Івана Франка [URL:https://lnu.edu.ua/wpcontent/uploads/2019/06/reg\\_academic\\_virtue.pdf](https://lnu.edu.ua/wpcontent/uploads/2019/06/reg_academic_virtue.pdf)
- 5. Положення про організацію освітнього процесу в Львівському національному університеті імені Івана Франка, введене в дію наказом ректора від 21.06.2018 р. № О-65. Львів:ЛНУ, 2018. 18с.
- 6. Щодо Рекомендацій про порядок створення, організацію і роботу Державної екзаменаційної (кваліфікаційної) комісії у вищих навчальних закладах України. Лист Міністерства освіти України затверджений наказом Міністерства освіти України № 83-5/1259 від 29.12.1993р. URL: https://zakon.rada.gov.ua/rada/show/v1259281-93.

## <span id="page-18-0"></span>**ДОДАТОК А. ЗРАЗОК ТИТУЛЬНОГО ЛИСТА КВАЛІФІКАЦІЙНОЇ РОБОТИ**

### **МІНІСТЕРСТВО ОСВІТИ І НАУКИ УКРАЇНИ**

### ЛЬВІВСЬКИЙ НАЦІОНАЛЬНИЙ УНІВЕРСИТЕТ ІМЕНІ ІВАНА ФРАНКА

Факультет прикладної математики та інформатики

Кафедра обчислювальної математики

### **ДИПЛОМНА РОБОТА**

 $\_$  , and the contribution of the contribution of  $\overline{a}$  , and  $\overline{a}$  , and  $\overline{a}$  , and  $\overline{a}$  , and  $\overline{a}$  , and  $\overline{a}$  , and  $\overline{a}$  , and  $\overline{a}$  , and  $\overline{a}$  , and  $\overline{a}$  , and  $\overline{a}$  , and  $\overline{a$ 

Виконав (ла): студент(ка) групи\_\_\_\_\_\_ спеціальності 113 – прикладна математика

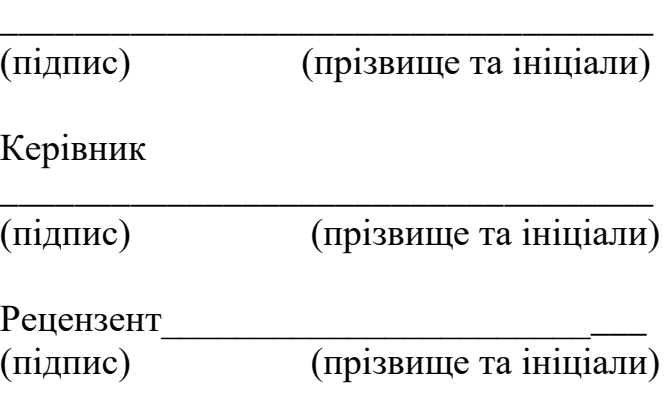

Львів – 2024

## <span id="page-19-0"></span>ДОДАТОК Б. ЗРАЗОК ЗАВДАННЯ НА КВАЛІФІКАЦІЙНУ РОБОТУ

# ЛЬВІВСЬКИЙ НАЦІОНАЛЬНИЙ УНІВЕРСИТЕТ імені ІВАНА ФРАНКА

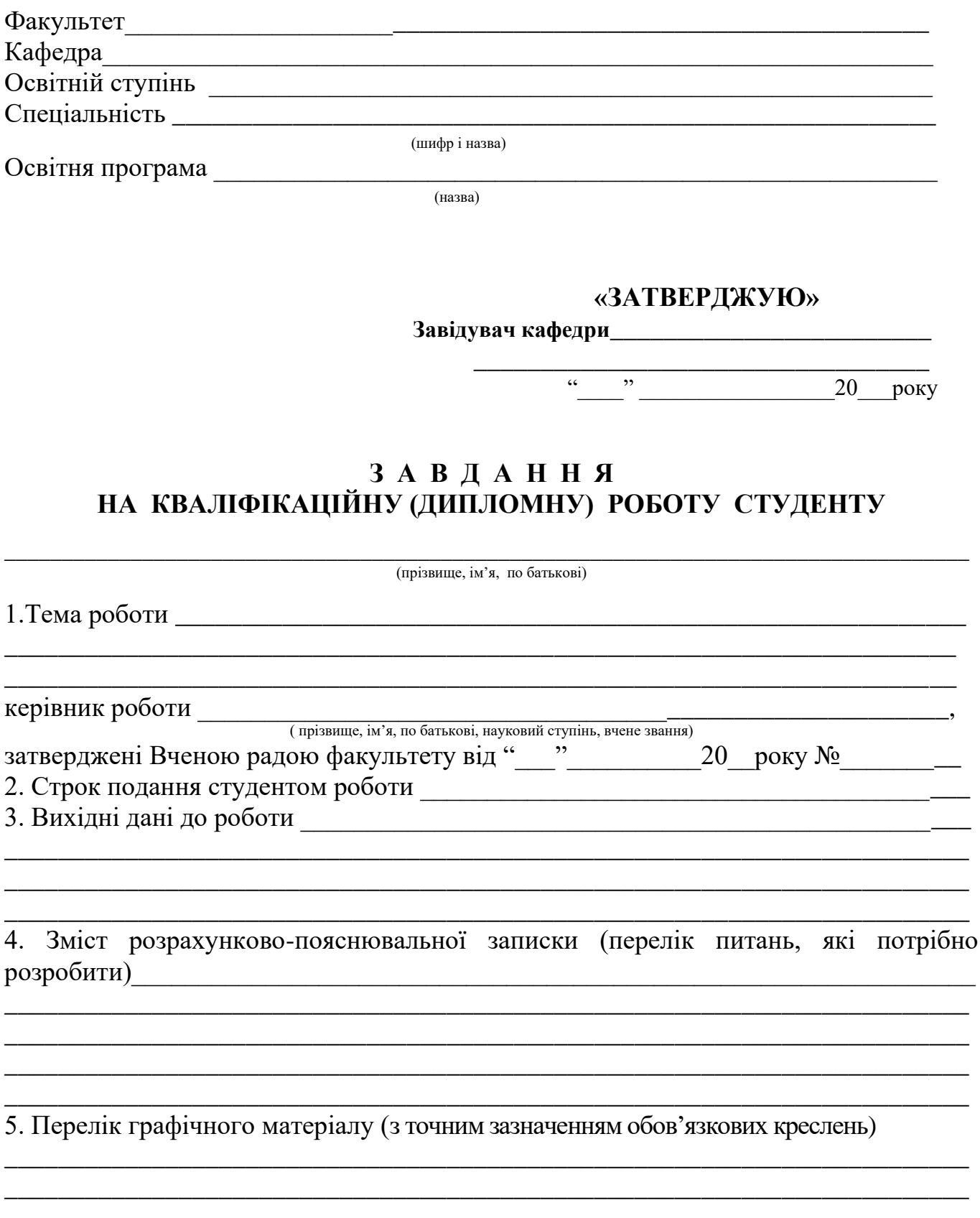

### 6. Консультанти розділів роботи

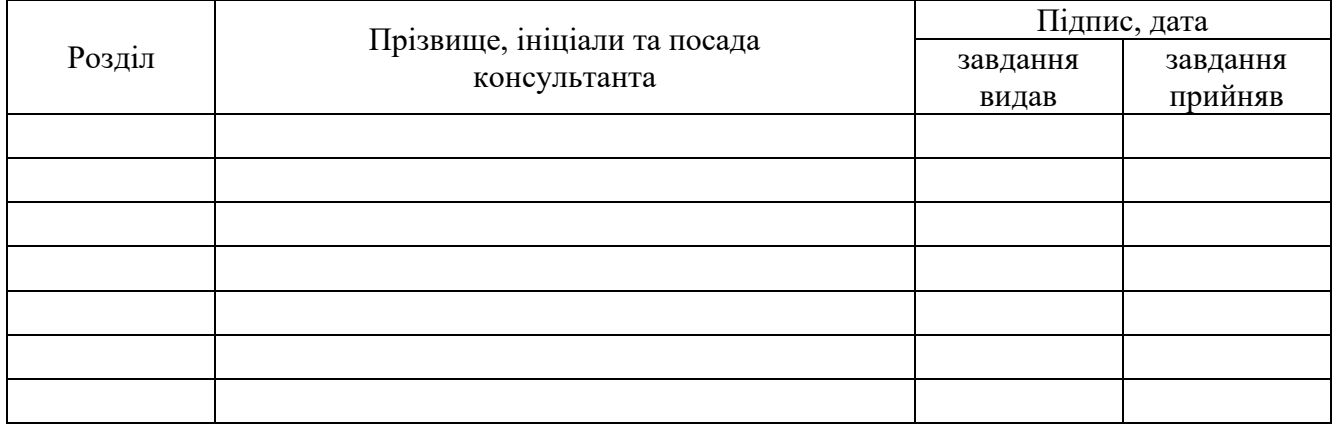

## 7. Дата видачі завдання \_\_\_\_\_\_\_\_\_\_\_\_\_\_\_\_\_\_\_\_\_\_\_\_\_\_\_\_\_\_\_\_\_\_\_\_\_\_\_\_\_\_\_\_\_\_\_\_\_

## *КАЛЕНДАРНИЙ ПЛАН*

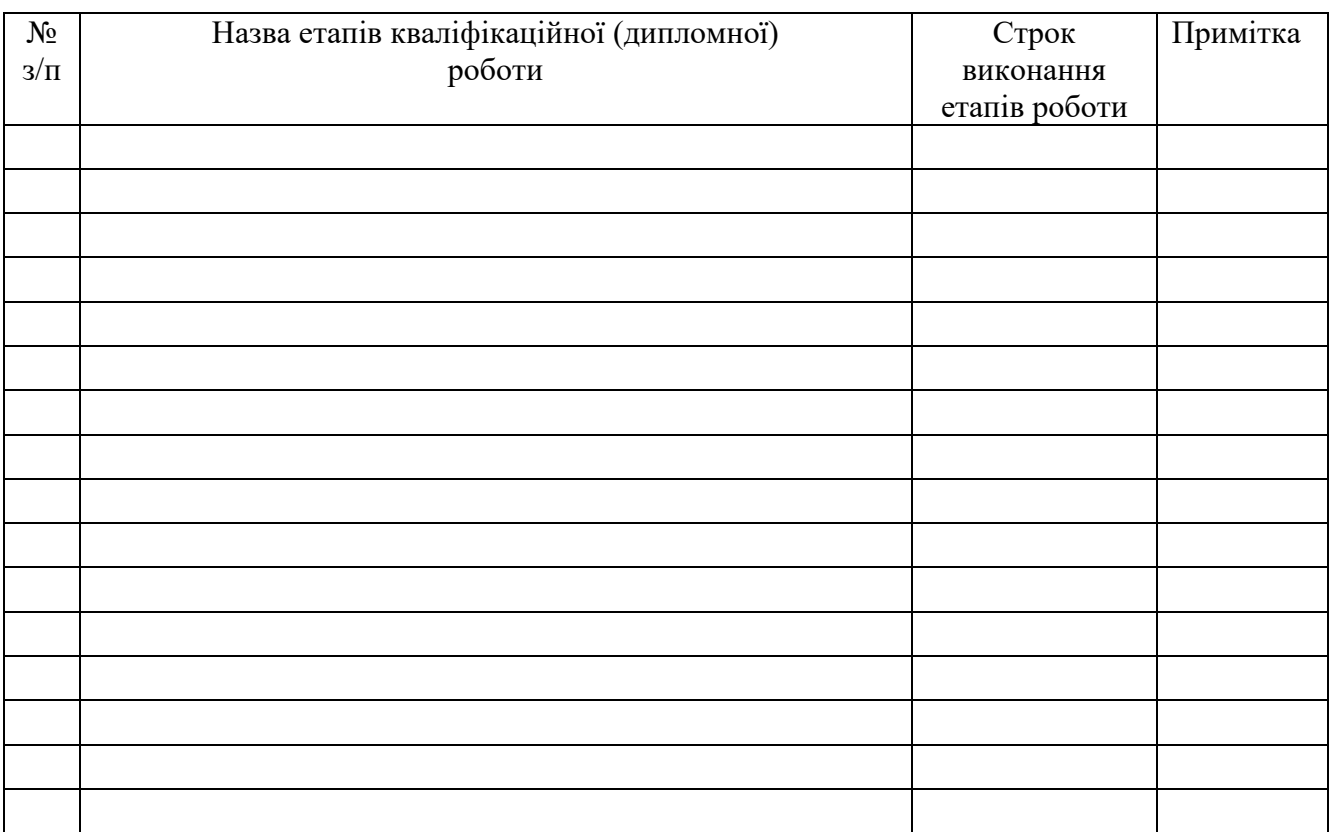

 **Студент \_\_\_\_\_\_\_\_\_\_\_\_\_\_ \_\_\_\_\_\_\_\_\_\_\_\_\_\_\_\_\_**

(прізвище та ініціали)

 **Керівник роботи** <u>— идинс</u>

(прізвище та ініціали)

### <span id="page-21-0"></span>**ДОДАТОК В. ПРИКЛАДИ ОФОРМЛЕННЯ БІБЛІОГРАФІЧНИХ ОПИСІВ**

### **В.1 Однотомні видання**

**Книги одного, двох, або трьох авторів** записується лише на першого автора:

Біланюк В.І. Ландшафти Українських Карпат в зонах трасмагістральних трубопроводів. Львів: Меркатор, 1998. 102 с.

Нікольський Ю.В., Пасічник В. В., Щербина Ю. М. Системи штучного інтелекту : навчальний посібник. Львів: Магнолія-2006, 2015. 279 с.

**Книги чотирьох та більш авторів** може бути записана у двох варіантах –

за назвою або за прізвищем першого автора.

Інформатика: Комп'ютерна техніка. Комп'ютерні технології / В.А.Баженов,

П. С. Венгерський, В. М. Горлач В.М. [та ін]. К.: Каравела, 2004. 462с. або

Баженов В.А. Інформатика: Комп'ютерна техніка. Комп'ютерні технології /

В.А.Баженов, П. С. Венгерський, В. М. Горлач В.М. [та ін.]. К.: Каравела, 2004. 462с.

### **Книга без зазначення автора (з редактором тощо)**

Економічна енциклопедія / за ред. В. В. Шевченка. Київ : Альманах, 2016. 304 с.

Encyclopedia of Thermal Stresses / ed. by R. B. Hetnarski. Springer, 2014. 6726 p.

#### **В.2 Багатотомні видання**

#### **Багатотомні видання** записують за подібними правилами:

Білодід М. Ю. Інформатика: в 3 ч. / М. Ю. Білодід, Г. П. Іллін, Ю. М. Росінський. Житомир : ЖІТІ, 2002. Ч. 2, т. 1: Програмування в середовищі Turbo Pascal; Основні засади (т. 1). 566с.

### **В.3 Збірники наукових праць**

Формування ринкової економіки в Україні: Наук. зб. Львів. ун-ту. Львів: Інтереко, 1999. Вип.4. 309 с.

Обчислювальна і прикладна математика: Зб. наук. пр. К.: Либідь, 1992. Вип. 76. 120 с.

### **В.4 Дисертації**

Азаров Д.С. Кримінальна відповідальність за злочини у сфері комп'ютерної інформації: Дис... канд. юрид. наук: 12.00.08 / НАН України; Інститут держави і права ім. В.М.Корецького. К., 2003. 246с.

Бобало І.Ю. Моделювання неоднорідної слабоструктурованої системи переваг в інформаційних системах підтримки прийняття рішень: Дис... канд. техн. наук: 01.05.02 / Національний ун-т «Львівська політехніка». Львів, 2000. 150 с.

### **В.5 Автореферати дисертацій**

Переймибіда А.А. Чисельне розв'язування крайових задач для телеграфного рівняння методом потенціалів: Автореф. дис. ... канд. фіз.–мат. наук. Львів, 1997. 16 c.

### **В.6 Стаття з книги**

Савула Я. Числові схеми на основі МСЕ для розв'язування задач адвекціїдифузії в неоднорідних середовищах / Я. Савула, М. Копитко, В. Кухарський, Л. Дяконюк // Математичні проблеми механіки неоднорідних структур. Львів, 2003. С. 186-188.

### **В.7 Стаття з журналу**

Глущенко А.А. Дослідження міграції забруднень під дренованими гідроспорудами / А. А. Г лущенко, Т. Л. Гординська // Вісник Київськ. Ун-ту. 1997. Вип.2. С. 16-27.

Філяк М.І. Ефективність методу дворівневого блочного пошуку у впорядкованих файлах для різних законів розподілу ймовірностей звертання до записів / М.І. Філяк, Г.Г.Цегелик // Вісник Львів.ун-ту. Серія прикл.мат. та інформ. 1999. Вип.1. C. 227–230.

### **В.8 Стаття з тез чи матеріалів конференції**

Савула Я.Г. Числове дослідження процесів міграції забруднень у ґрунтах / Я.Г.Савула, М.Ф. Копитко, І.І. Бабічук // Сучасні проблеми прикладної математики та інформатики: Тези доп. Дев'ятої Всеукраїнск. наук. конф. (24-26 вересня 2002 р., м.Львів). Львів, 2002. С.112–113.

Kopytko M. Numerical solution of advection–diffusion problems at high Peclet number using regularization approach / M. Kopytko, T. Mandzak, A. Redey // An Euro Conference on Numerical Methods and Computational Mechanics (Juli 1519, 2002, University of Miskolc, Miskolc, Hungary): Book of Abstracts. P. 140141.

### **В.9 Бібліографічний опис джерел, опублікованих у мережі Internet**

Бібліотека і доступність інформації у сучасному світі: електронні ресурси в науці, культурі та освіті [Електронний ресурс] : (підсумки 10–ї Міжнар. конф. "Крим–2003") / Л. Й. Костенко, А. О. Чекмарьов, А. Г. Бровкін, І. А. Павлуша // Бібліотечний вісник. 2003.  $N_2$  4. С. 43. Режим доступу: [http://www.nbugov.ua/articles/2003/03klinko.htm.](http://www.nbugov.ua/articles/2003/03klinko.htm)

Li S. Electrons Sources : MLA Style of Сіїаіїоп / Li S., Сгапе N. 1996. [Cited 2000, 12 June]. Available from : [http://www.uvm.edu/~ncrane/estyles/mla.html.](http://www.uvm.edu/~ncrane/estyles/mla.html)

International Standard ISO 690–2 : Information and Documentation : Bibliografic References : Part 2. Electronic Documents or Parts Thereof: Additional Examples [Electronic resource]. 1999. [Cited 2001, 5 Jan.]. Available from : [http://www.nlc–](http://www.nlc-bnc.ca/iso/tc46sc9/standrd/690-2ex.htm) [bnc.ca/iso/tc46sc9/standrd/690–2ex.htm.](http://www.nlc-bnc.ca/iso/tc46sc9/standrd/690-2ex.htm)

### <span id="page-24-0"></span>**ДОДАТОК Г. ЗРАЗОК ОЦІНОЧНОГО ЛИСТА**

### **ОЦІНОЧНИЙ ЛИСТ**

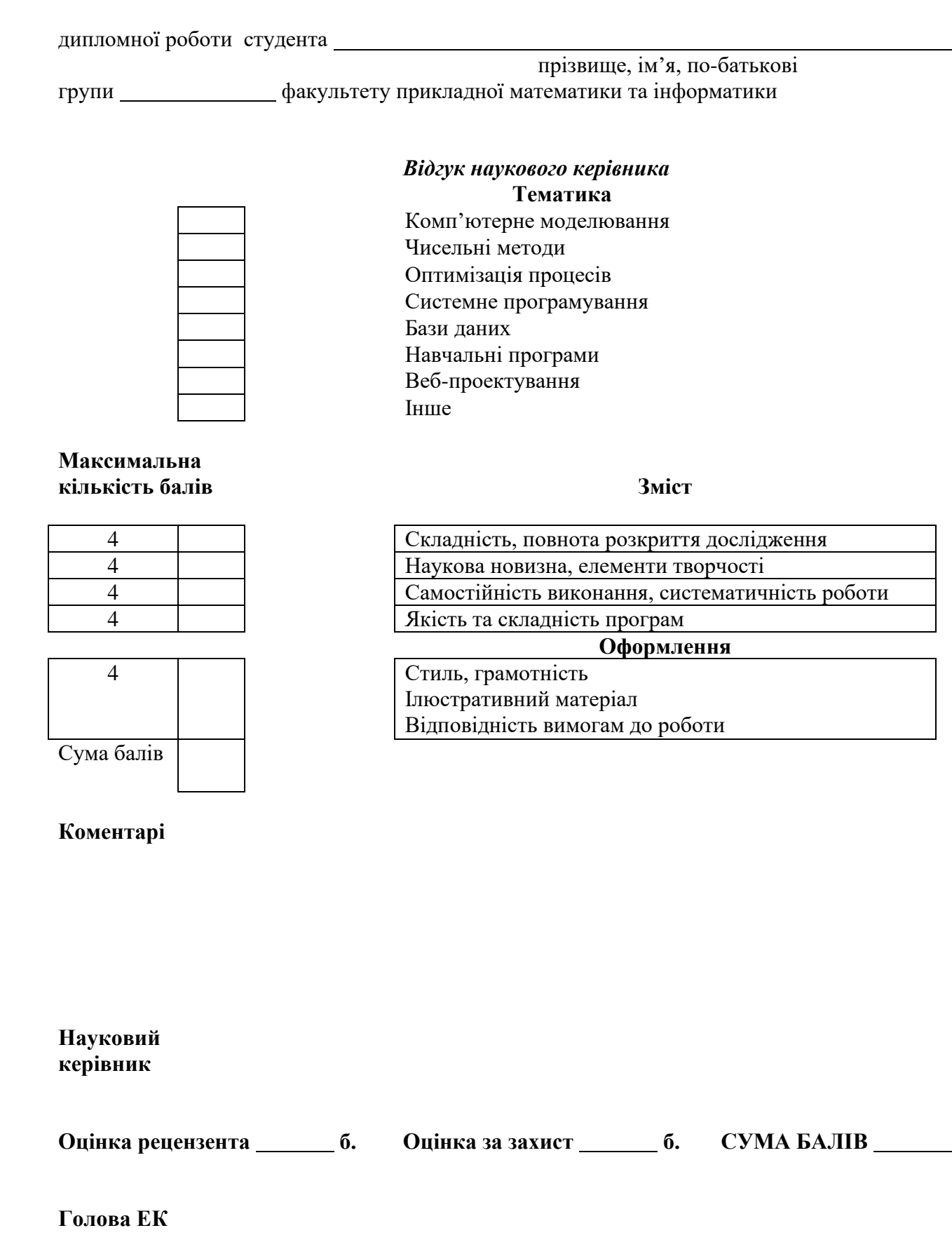

### <span id="page-25-0"></span>**ДОДАТОК Д. ЗРАЗОК РЕЦЕНЗІЇ**

### **РЕЦЕНЗІЯ**

на дипломну роботу

студента прізвище, ім'я, по-батькові групи факультету прикладної математики та інформатики **Тематика** Комп'ютерне моделювання Чисельні методи Оптимізація процесів Системне програмування Бази даних Навчальні програми Веб-проектування Інше **Максимальна кількість балів Зміст** 6 Складність 6 Наукова новизна 6 Повнота розкриття дослідження 6 Якість та складність програм **Оформлення** 2 Стиль, грамотність 2 Ілюстративний матеріал 2 Відповідність вимогам до роботи Сума балів

**Коментарі**

#### **Рецензент**